## Getting Started

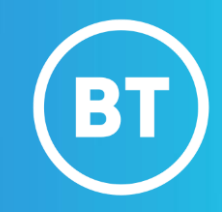

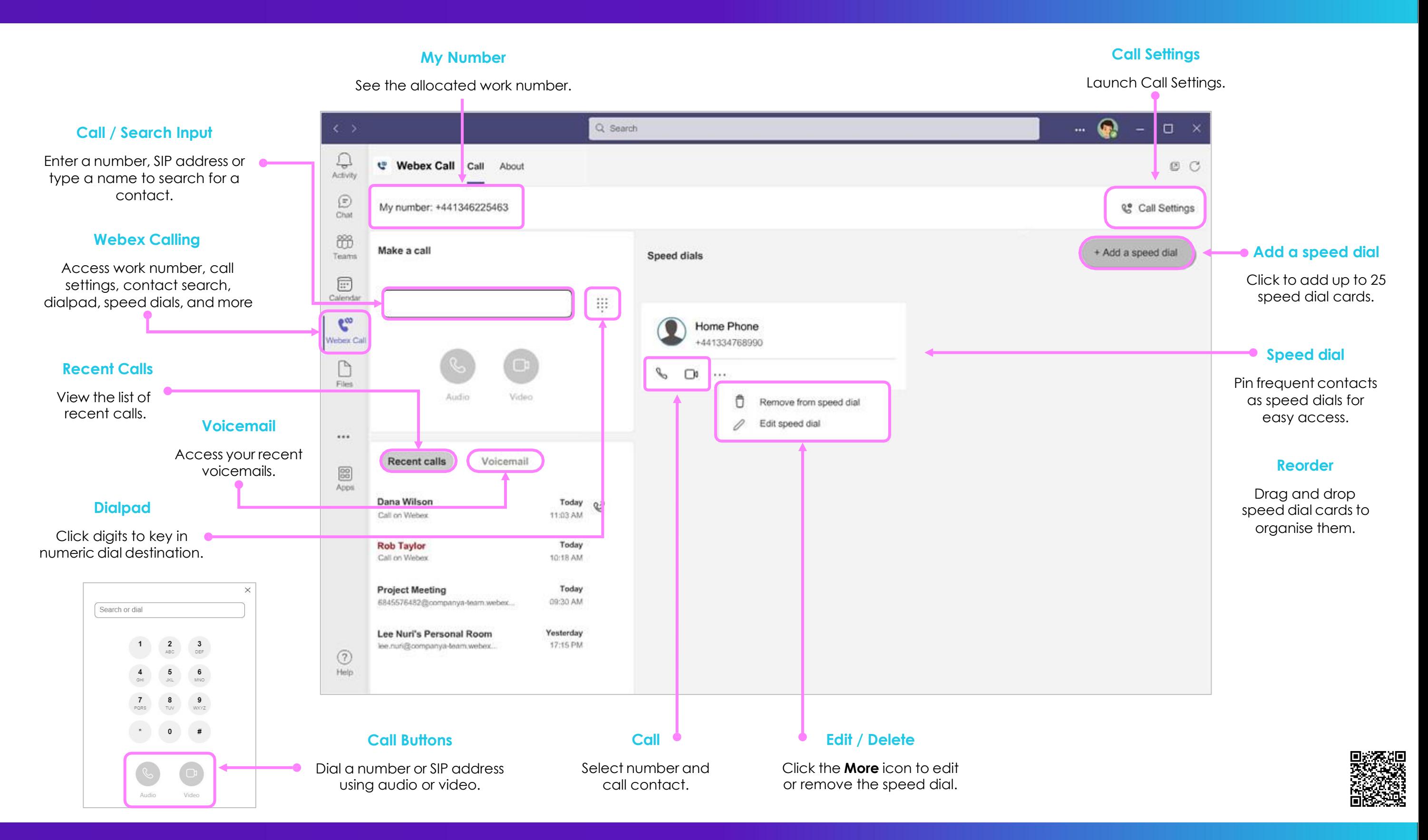

**Note: Some steps, screenshots and options may differ slightly depending on the application, browser, operating system and software version you are using.**